#### **Мобильный телефон**

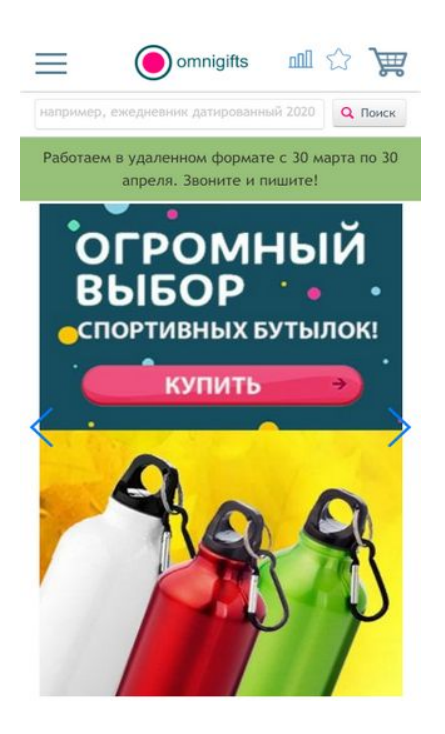

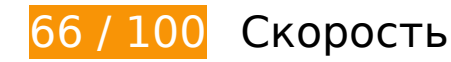

 **Исправьте обязательно:** 

### **Сократите время ответа сервера**

По результатам проверки время ответа вашего сервера составило 0,70 секунды.

На время ответа сервера влияет много факторов. [Ознакомьтесь с нашими рекомендациями](http://review.netguides.eu/redirect.php?url=https%3A%2F%2Fdevelopers.google.com%2Fspeed%2Fdocs%2Finsights%2FServer) и узнайте, как отслеживать и измерять время ответа.

## **Удалите код JavaScript и CSS, блокирующий отображение верхней части страницы**

Количество блокирующих скриптов на странице: 2. Количество блокирующих ресурсов CSS на странице: 4. Они замедляют отображение контента.

Примерно 2 % содержания верхней части страницы можно отобразить, не дожидаясь загрузки указанных далее ресурсов. Попробуйте отложить ее или асинхронно загрузить блокирующие ресурсы либо встроить их особо важные составляющие прямо в код HTML.

[Удалите код JavaScript, препятствующий отображению:](http://review.netguides.eu/redirect.php?url=https%3A%2F%2Fdevelopers.google.com%2Fspeed%2Fdocs%2Finsights%2FBlockingJS)

- https://omnigifts.ru/js/jquery-1.11.0.min.js
- https://omnigifts.ru/js/cart.min.js?v=1582026235

[Оптимизируйте работу CSS](http://review.netguides.eu/redirect.php?url=https%3A%2F%2Fdevelopers.google.com%2Fspeed%2Fdocs%2Finsights%2FOptimizeCSSDelivery) на следующих ресурсах:

- https://omnigifts.ru/css/style.css?v=1585993723
- https://omnigifts.ru/css/reset.min.css
- https://omnigifts.ru/css/banner/default.css
- https://omnigifts.ru/css/banner/swiper.min.css

# **Исправьте по возможности:**

## **Используйте кеш браузера**

Если указывать в заголовках HTTP дату или срок действия статических ресурсов, браузер будет загружать уже полученные ранее ресурсы с локального диска, а не из Интернета.

[Используйте кеш браузера](http://review.netguides.eu/redirect.php?url=https%3A%2F%2Fdevelopers.google.com%2Fspeed%2Fdocs%2Finsights%2FLeverageBrowserCaching) для следующих ресурсов:

- https://www.googletagmanager.com/gtm.js?id=GTM-TKBJV4P (15 минут)
- https://mc.yandex.ru/metrika/advert.gif (60 минут)
- https://mc.yandex.ru/metrika/tag.js (60 минут)
- https://st.top100.ru/top100/top100.js (60 минут)
- https://code.jivosite.com/widget/YJGJJYdO9c (2 часа)
- https://ssl.google-analytics.com/ga.js (2 часа)

# **Мобильный телефон**

## **Сократите CSS**

Сжатие кода CSS позволяет сократить объем данных, чтобы ускорить загрузку и обработку.

[Сократите код CSS](http://review.netguides.eu/redirect.php?url=https%3A%2F%2Fdevelopers.google.com%2Fspeed%2Fdocs%2Finsights%2FMinifyResources) на следующих ресурсах, чтобы уменьшить их размер на 537 Б (33 %).

- Сокращение https://omnigifts.ru/css/nivo/nivo-slider.css позволит уменьшить размер на 347 Б (38 %) после сжатия.
- Сокращение https://omnigifts.ru/css/nivo/light/light.css позволит уменьшить размер на 190 Б (26 %) после сжатия.

## **Оптимизируйте изображения**

Правильный формат и сжатие изображений позволяет сократить их объем.

[Оптимизируйте следующие изображения,](http://review.netguides.eu/redirect.php?url=https%3A%2F%2Fdevelopers.google.com%2Fspeed%2Fdocs%2Finsights%2FOptimizeImages) чтобы уменьшить их размер на 12,6 КБ (20 %).

- Сжатие страницы https://img.omnigifts.ru/omnigifts\_logo.png уменьшит ее размер на 5,8 КБ (21 %).
- Сжатие страницы https://img.omnigifts.ru/banner/ZQySo\_baner\_3/lines.png уменьшит ее размер на 2,5 КБ (20 %).
- Сжатие страницы https://omnigifts.ru/css/tsm/newb.png уменьшит ее размер на 1,3 КБ  $(27 \frac{9}{6})$ .
- Сжатие страницы https://img.omnigifts.ru/banner/ZQySo\_baner\_3/lines\_right\_540.png уменьшит ее размер на 1,2 КБ (11 %).
- Сжатие страницы https://omnigifts.ru/css/tsm/zoom.png уменьшит ее размер на 916 Б  $(71 \%)$ .
- Сжатие страницы https://omnigifts.ru/css/tsm/cartb.png уменьшит ее размер на 886 Б (19 %).

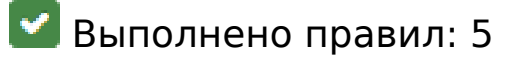

# **Мобильный телефон**

### **Не используйте переадресацию с целевой страницы**

На вашей странице нет переадресаций. Подробнее о том, [как избегать переадресаций на](http://review.netguides.eu/redirect.php?url=https%3A%2F%2Fdevelopers.google.com%2Fspeed%2Fdocs%2Finsights%2FAvoidRedirects) [целевых страницах.](http://review.netguides.eu/redirect.php?url=https%3A%2F%2Fdevelopers.google.com%2Fspeed%2Fdocs%2Finsights%2FAvoidRedirects)

### **Включите сжатие**

Сжатие включено. Подробнее о том, [как включить сжатие](http://review.netguides.eu/redirect.php?url=https%3A%2F%2Fdevelopers.google.com%2Fspeed%2Fdocs%2Finsights%2FEnableCompression).

## **Сократите HTML**

HTML-код сокращен. Подробнее о том, [как сокращать HTML-код.](http://review.netguides.eu/redirect.php?url=https%3A%2F%2Fdevelopers.google.com%2Fspeed%2Fdocs%2Finsights%2FMinifyResources)

## **Сократите JavaScript**

Код JavaScript сокращен. Подробнее о том, [как сокращать код JavaScript.](http://review.netguides.eu/redirect.php?url=https%3A%2F%2Fdevelopers.google.com%2Fspeed%2Fdocs%2Finsights%2FMinifyResources)

### **Оптимизируйте загрузку видимого контента**

Содержание верхней части страницы оптимизировано для быстрого отображения. Подробнее о том, [как обеспечить быстрое отображение видимой части страницы](http://review.netguides.eu/redirect.php?url=https%3A%2F%2Fdevelopers.google.com%2Fspeed%2Fdocs%2Finsights%2FPrioritizeVisibleContent).

# **99 / 100** Удобство для пользователей

 **Исправьте по возможности:** 

#### **Увеличьте размер активных элементов на странице**

Некоторые ссылки и кнопки на страницах вашего сайта слишком малы, и поэтому пользователям устройств с сенсорными экранами может быть неудобно нажимать на них. [Увеличьте активные элементы,](http://review.netguides.eu/redirect.php?url=https%3A%2F%2Fdevelopers.google.com%2Fspeed%2Fdocs%2Finsights%2FSizeTapTargetsAppropriately) чтобы сделать свой сайт удобнее.

Указанные ниже активные элементы расположены слишком близко к соседним. Увеличьте расстояние между ними.

- Активный элемент < a href="catalog/promosuvenir">Промосувениры</a> и ещё 9 расположены слишком близко к другим активным элементам.
- Активный элемент <a href="https://omnigi...pa/tampopechat" class="nanesenie">Тампопечать</a> и ещё 3 расположены слишком близко к другим активным элементам.

**• Выполнено правил: 4** 

#### **Откажитесь от плагинов**

На вашем сайте не используются плагины, поэтому контент доступен максимально широкому кругу пользователей. Подробнее о том, [почему следует отказаться от плагинов](http://review.netguides.eu/redirect.php?url=https%3A%2F%2Fdevelopers.google.com%2Fspeed%2Fdocs%2Finsights%2FAvoidPlugins)…

### **Настройте область просмотра**

На ваших страницах область просмотра, заданная с помощью тега viewport, адаптируется по размеру экрана. Это значит, что ваш сайт правильно отображается на всех устройствах. Подробнее о [настройке области просмотра…](http://review.netguides.eu/redirect.php?url=https%3A%2F%2Fdevelopers.google.com%2Fspeed%2Fdocs%2Finsights%2FConfigureViewport)

### **Адаптируйте размер контента для области просмотра**

Ваша страница целиком находится в области просмотра. Подробнее о том, [как адаптировать](http://review.netguides.eu/redirect.php?url=https%3A%2F%2Fdevelopers.google.com%2Fspeed%2Fdocs%2Finsights%2FSizeContentToViewport) [контент для области просмотра…](http://review.netguides.eu/redirect.php?url=https%3A%2F%2Fdevelopers.google.com%2Fspeed%2Fdocs%2Finsights%2FSizeContentToViewport)

## **Используйте удобочитаемые размеры шрифтов**

Размер шрифта и высота строк на вашем сайте позволяют удобно читать текст. Подробнее...

### **Персональный компьютер**

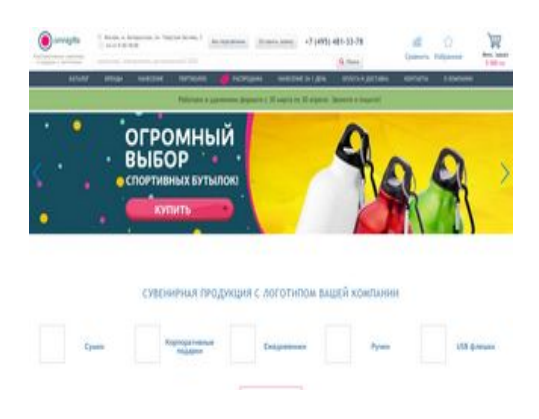

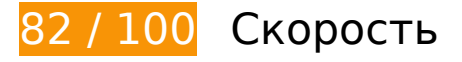

 **Исправьте по возможности:** 

## **Используйте кеш браузера**

Если указывать в заголовках HTTP дату или срок действия статических ресурсов, браузер будет загружать уже полученные ранее ресурсы с локального диска, а не из Интернета.

[Используйте кеш браузера](http://review.netguides.eu/redirect.php?url=https%3A%2F%2Fdevelopers.google.com%2Fspeed%2Fdocs%2Finsights%2FLeverageBrowserCaching) для следующих ресурсов:

- https://www.googletagmanager.com/gtm.js?id=GTM-TKBJV4P (15 минут)
- https://mc.yandex.ru/metrika/advert.gif (60 минут)
- https://mc.yandex.ru/metrika/tag.js (60 минут)
- https://st.top100.ru/top100/top100.js (60 минут)
- https://code.jivosite.com/widget/YJGJJYdO9c (2 часа)
- https://ssl.google-analytics.com/ga.js (2 часа)

#### **Сократите время ответа сервера**

По результатам проверки время ответа вашего сервера составило 0,70 секунды.

На время ответа сервера влияет много факторов. [Ознакомьтесь с нашими рекомендациями](http://review.netguides.eu/redirect.php?url=https%3A%2F%2Fdevelopers.google.com%2Fspeed%2Fdocs%2Finsights%2FServer) и узнайте, как отслеживать и измерять время ответа.

# **Сократите CSS**

Сжатие кода CSS позволяет сократить объем данных, чтобы ускорить загрузку и обработку.

[Сократите код CSS](http://review.netguides.eu/redirect.php?url=https%3A%2F%2Fdevelopers.google.com%2Fspeed%2Fdocs%2Finsights%2FMinifyResources) на следующих ресурсах, чтобы уменьшить их размер на 537 Б (33 %).

- Сокращение https://omnigifts.ru/css/nivo/nivo-slider.css позволит уменьшить размер на 347 Б (38 %) после сжатия.
- Сокращение https://omnigifts.ru/css/nivo/light/light.css позволит уменьшить размер на 190 Б (26 %) после сжатия.

## **Удалите код JavaScript и CSS, блокирующий отображение верхней части страницы**

Количество блокирующих скриптов на странице: 2. Количество блокирующих ресурсов CSS на странице: 5. Они замедляют отображение контента.

Примерно 1 % содержания верхней части страницы можно отобразить, не дожидаясь загрузки указанных далее ресурсов. Попробуйте отложить ее или асинхронно загрузить блокирующие ресурсы либо встроить их особо важные составляющие прямо в код HTML.

[Удалите код JavaScript, препятствующий отображению:](http://review.netguides.eu/redirect.php?url=https%3A%2F%2Fdevelopers.google.com%2Fspeed%2Fdocs%2Finsights%2FBlockingJS)

- https://omnigifts.ru/js/jquery-1.11.0.min.js
- https://omnigifts.ru/js/cart.min.js?v=1582026235

[Оптимизируйте работу CSS](http://review.netguides.eu/redirect.php?url=https%3A%2F%2Fdevelopers.google.com%2Fspeed%2Fdocs%2Finsights%2FOptimizeCSSDelivery) на следующих ресурсах:

- https://omnigifts.ru/css/style.css?v=1585993723
- https://stackpath.bootstrapcdn.com/font-awesome/4.7.0/css/font-awesome.min.css
- https://omnigifts.ru/css/reset.min.css
- https://omnigifts.ru/css/banner/default.css
- https://omnigifts.ru/css/banner/swiper.min.css

# **Оптимизируйте изображения**

Правильный формат и сжатие изображений позволяет сократить их объем.

[Оптимизируйте следующие изображения,](http://review.netguides.eu/redirect.php?url=https%3A%2F%2Fdevelopers.google.com%2Fspeed%2Fdocs%2Finsights%2FOptimizeImages) чтобы уменьшить их размер на 35 КБ (50 %).

- Изменение размера и сжатие изображения по адресу https://img.omnigifts.ru/omnigifts\_logo.png уменьшит его на 24,8 КБ (86 %).
- Сжатие страницы https://img.omnigifts.ru/banner/ZQySo\_baner\_3/lines.png уменьшит ее размер на 2,5 КБ (20 %).
- Сжатие страницы https://img.omnigifts.ru/banner/ZQySo\_baner\_3/lines\_right.png уменьшит ее размер на 1,7 КБ (13 %).
- Сжатие страницы https://omnigifts.ru/css/tsm/newb.png уменьшит ее размер на 1,3 КБ (27 %).
- Сжатие страницы https://omnigifts.ru/css/tsm/sale.png уменьшит ее размер на 1 КБ (55 %).
- Сжатие страницы https://omnigifts.ru/css/tsm/uptime.png уменьшит ее размер на 1 005 Б (68 %).
- Сжатие страницы https://omnigifts.ru/css/tsm/map.png уменьшит ее размер на 995 Б (67 %).
- Сжатие страницы https://omnigifts.ru/css/tsm/zoom.png уменьшит ее размер на 916 Б (71 %).
- Сжатие страницы https://omnigifts.ru/css/tsm/cartb.png уменьшит ее размер на 886 Б (19 %).

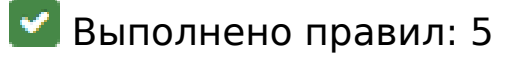

**Не используйте переадресацию с целевой страницы**

На вашей странице нет переадресаций. Подробнее о том, [как избегать переадресаций на](http://review.netguides.eu/redirect.php?url=https%3A%2F%2Fdevelopers.google.com%2Fspeed%2Fdocs%2Finsights%2FAvoidRedirects) [целевых страницах.](http://review.netguides.eu/redirect.php?url=https%3A%2F%2Fdevelopers.google.com%2Fspeed%2Fdocs%2Finsights%2FAvoidRedirects)

## **Включите сжатие**

Сжатие включено. Подробнее о том, [как включить сжатие](http://review.netguides.eu/redirect.php?url=https%3A%2F%2Fdevelopers.google.com%2Fspeed%2Fdocs%2Finsights%2FEnableCompression).

## **Сократите HTML**

HTML-код сокращен. Подробнее о том, [как сокращать HTML-код.](http://review.netguides.eu/redirect.php?url=https%3A%2F%2Fdevelopers.google.com%2Fspeed%2Fdocs%2Finsights%2FMinifyResources)

# **Сократите JavaScript**

Код JavaScript сокращен. Подробнее о том, [как сокращать код JavaScript.](http://review.netguides.eu/redirect.php?url=https%3A%2F%2Fdevelopers.google.com%2Fspeed%2Fdocs%2Finsights%2FMinifyResources)

## **Оптимизируйте загрузку видимого контента**

Содержание верхней части страницы оптимизировано для быстрого отображения. Подробнее о том, [как обеспечить быстрое отображение видимой части страницы](http://review.netguides.eu/redirect.php?url=https%3A%2F%2Fdevelopers.google.com%2Fspeed%2Fdocs%2Finsights%2FPrioritizeVisibleContent).